[Shelly Cashman Series Microsoft Office 365 and Publisher 2016 Comprehensive Loose leaf Ve](https://testbankdeal.com/download/shelly-cashman-series-microsoft-office-365-and-publisher-2016-comprehensive-loose-leaf-version-1st-edition-starks-test-bank/)rs

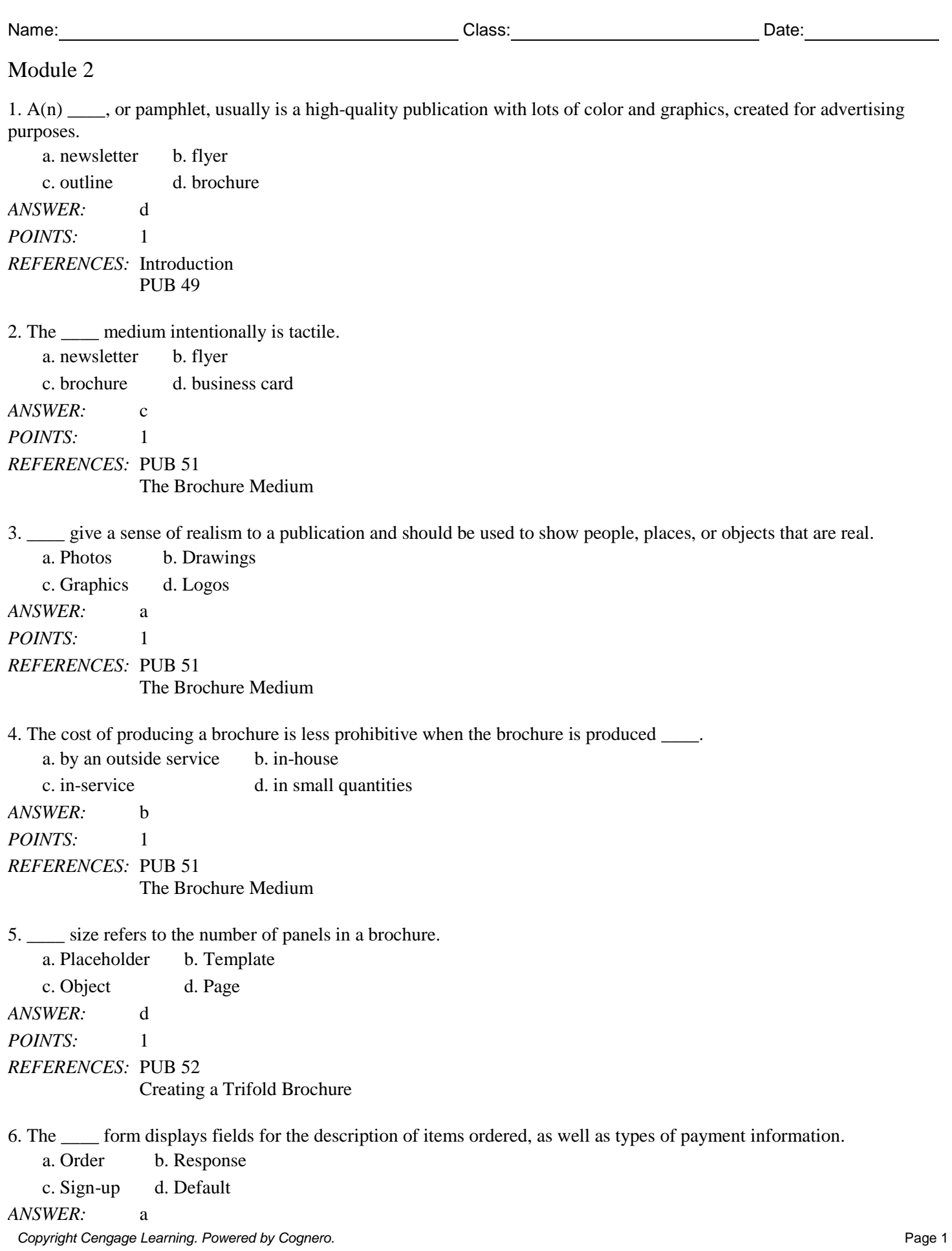

Name: 2008.000 Date: 2008.000 Date: 2008.000 Date: 2008.000 Date: 2008.000 Date: 2008.000 Date: 2008.000 Date:

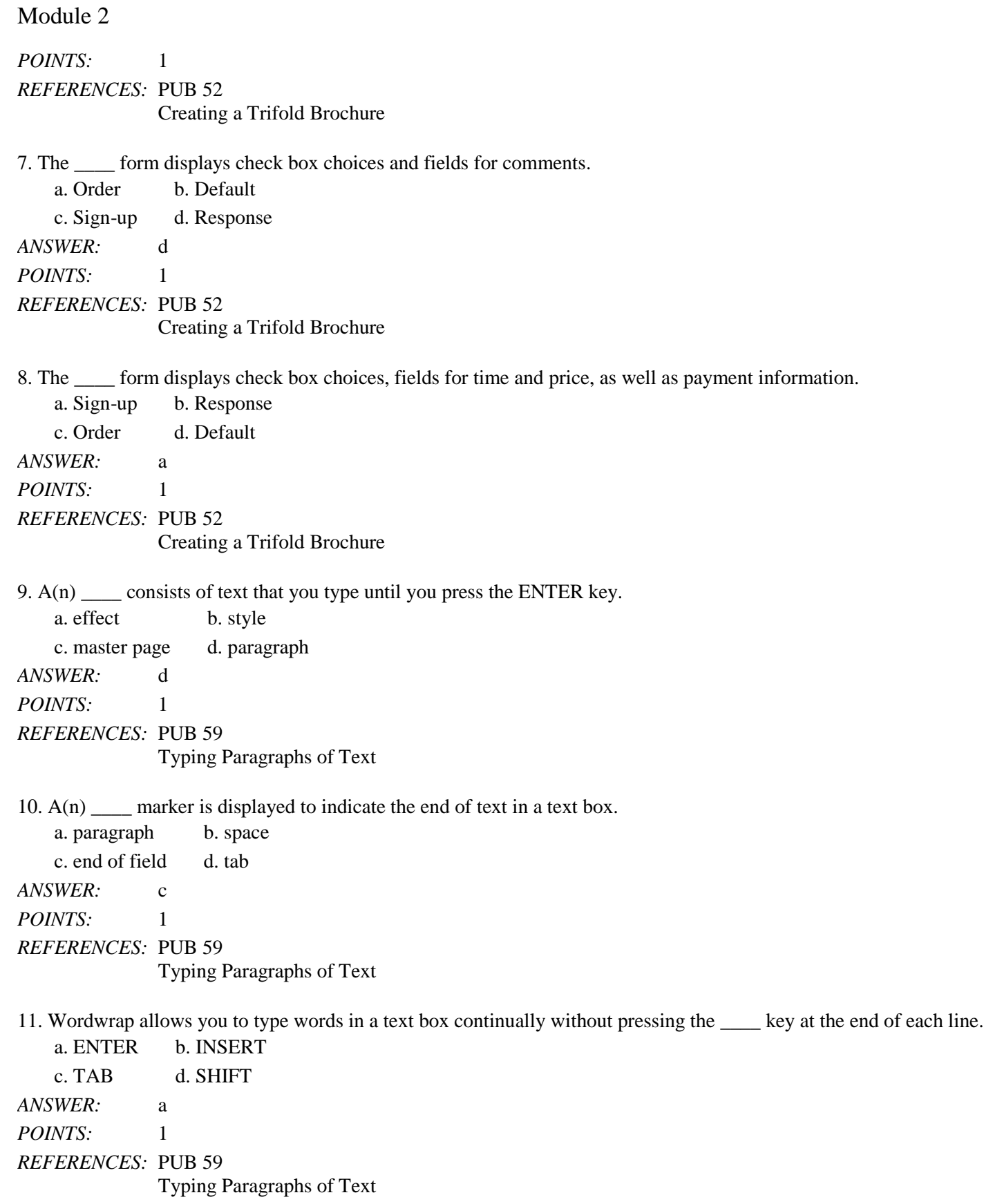

*Copyright Cengage Learning. Powered by Cognero.* Page 2 12. To paste text, you can press CTRL+\_\_\_\_.

Module 2

# a. V b. C c. X d. Insert *ANSWER:* a *POINTS:* 1 *REFERENCES:* PUB 56 Copying, Cutting, and Pasting 13. Click the \_\_\_\_ button to paste only the text and not the formatting into the destination location. a. Keep Formatting Only b. Copy c. Keep Text Only d. Draw Text Box *ANSWER:* c *POINTS:* 1 *REFERENCES:* PUB 58 Copying, Cutting, and Pasting 14. The \_\_\_\_ is the gray area that appears outside the publication page. a. outside area b. scratch area c. publication area d. scribble area *ANSWER:* b *POINTS:* 1 *REFERENCES:* PUB 61 Swapping Pictures 15. A \_\_\_\_ is a reduced-size version of a graphic image used to help recognize and organize pictures. a. thumbnail b. small picture c. thumb graphic d. reduced image *ANSWER:* a *POINTS:* 1 *REFERENCES:* PUB 82 Online Pictures 16. When you \_\_\_\_, all of the pictures are reduced to thumbnail size and are aligned in rows and columns. a. minimize thumbnails b. delete thumbnails c. arrange thumbnails d. align thumbnails *ANSWER:* c *POINTS*: 1 *REFERENCES:* PUB 82 Online Pictures 17. A \_\_\_\_ is a small line, flourish, or embellishment that crosses the strokes of letters in some fonts. a. swash b. glyph c. serif d. sans serif *ANSWER:* c *POINTS:* 1

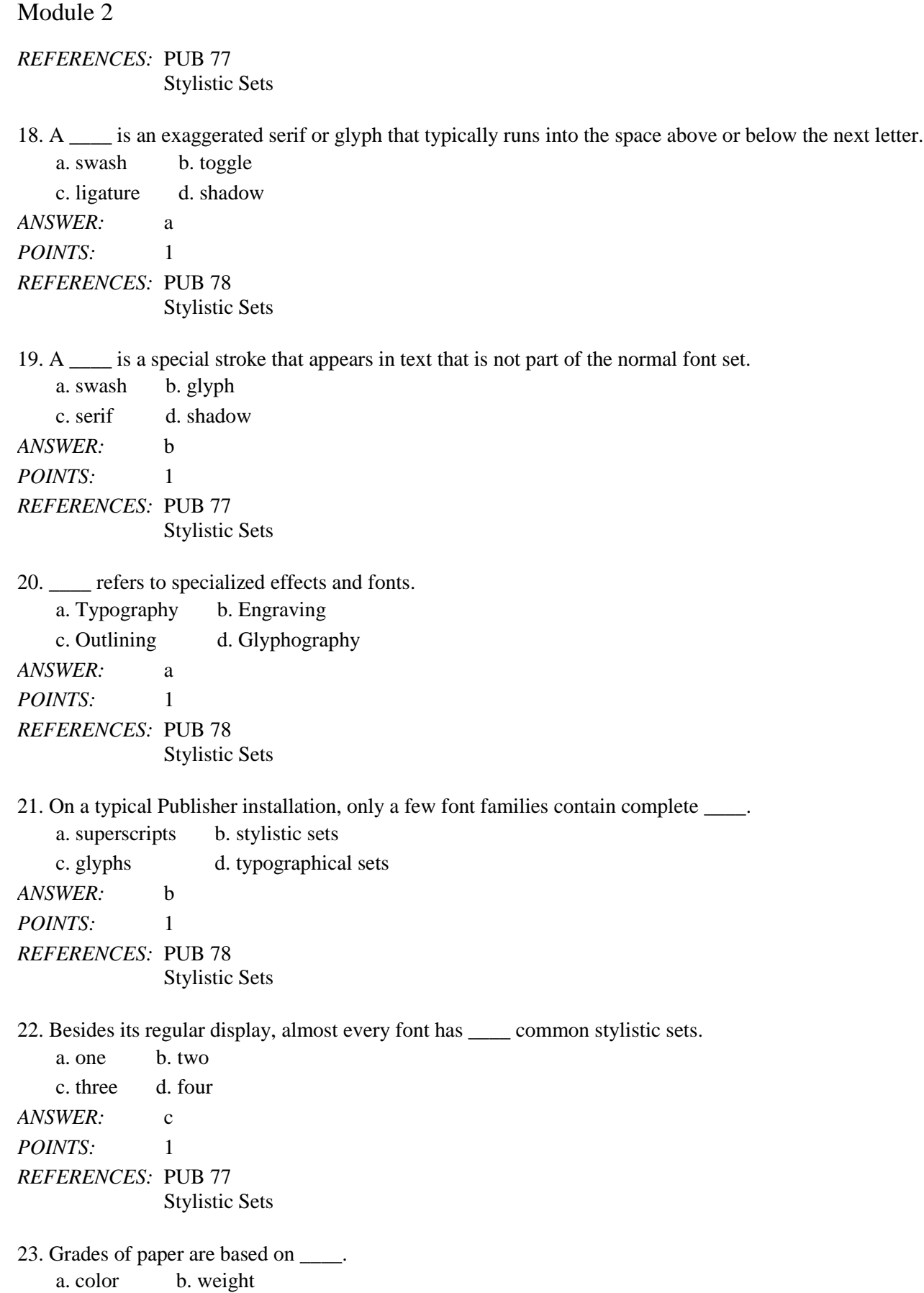

#### Name: Class: Class: Class: Class: Date:

### Module 2

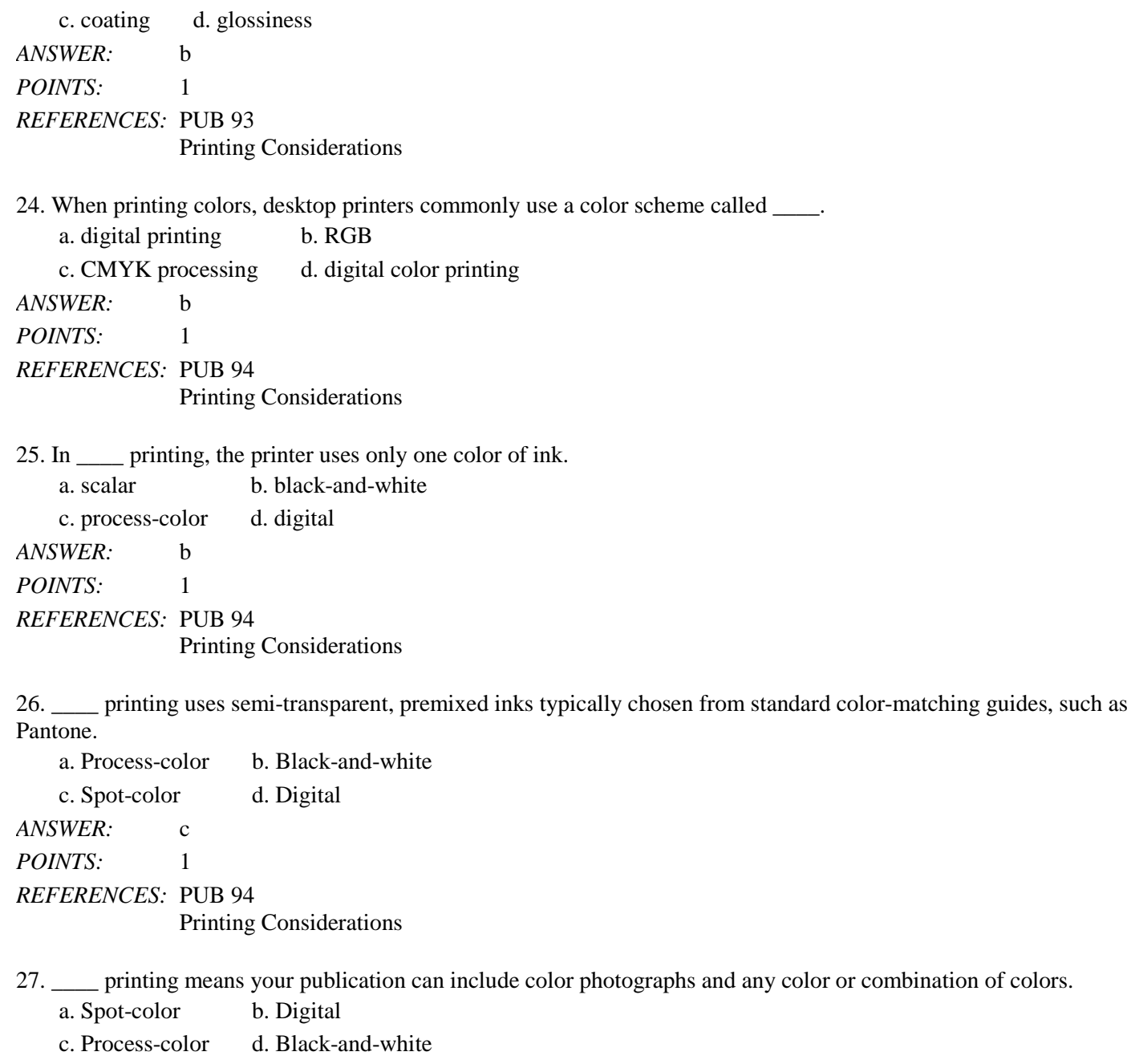

*ANSWER:* c *POINTS:* 1 *REFERENCES:* PUB 94

Printing Considerations

28. One of the process-color libraries, called CMYK, or \_\_\_\_ printing, is named for the semi-transparent process inks – cyan, magenta, yellow, and black.

*Copyright Cengage Learning. Powered by Cognero.* Page 5 a. black-and-white b. four-color c. spot-color d. digital *ANSWER:* b *POINTS:* 1

### Module 2

*REFERENCES:* PUB 94 Printing Considerations

29. The Wizard guides you through the steps to collect and pack all the files a printing service needs and then compress the files to fit on one or more disks.

a. Printing Service b. Compression

c. Readme d. Pack and Go *ANSWER:* d *POINTS:* 1 *REFERENCES:* PUB 95 Packing the Publication for the Printing Service

30. Brochures are produced for short-term readership on paper that soon will be thrown away or recycled.

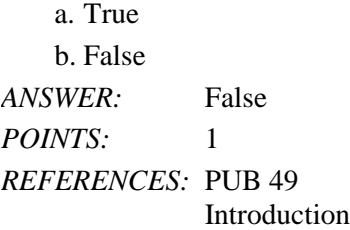

31. Brochures frequently use a heavier stock of paper so they can stand up better to touching, being carried around, being passed from person to person, and being looked at frequently.

a. True b. False *ANSWER:* True *POINTS:* 1 *REFERENCES:* PUB 51 The Brochure Medium

32. Typically, brochures use very little color and include drawings or graphic images instead of actual photographs.

a. True b. False *ANSWER:* False *POINTS:* 1 *REFERENCES:* PUB 51 The Brochure Medium

33. Cost is more prohibitive when the brochure is produced in-house using desktop publishing rather than by an outside service.

a. True b. False *ANSWER:* False *POINTS:* 1 *REFERENCES:* PUB 51 The Brochure Medium

### Module 2

34. Page size refers to the number of panels in the brochure.

a. True b. False *ANSWER:* True *POINTS*: 1 *REFERENCES:* PUB 52 Creating a Trifold Brochure

35. When the insertion point reaches the right margin of a text box, Publisher automatically positions the insertion point at the end of the next line.

a. True b. False *ANSWER:* False *POINTS:* 1 *REFERENCES:* PUB 56

Copying, Cutting, and Pasting

36. Copying is the process of placing items on the Office Clipboard, leaving the item in the publication.

a. True b. False

*ANSWER:* True *POINTS:* 1 *REFERENCES:* PUB 54

Copying, Cutting, and Pasting

37. The Office Clipboard is a temporary storage area for text or objects copied or cut from a publication.

a. True b. False *ANSWER:* True *POINTS:* 1 *REFERENCES:* PUB 56 Copying, Cutting, and Pasting

38. The Keep Source Formatting option pastes the copied content as is without any formatting changes.

a. True b. False *ANSWER:* True *POINTS:* 1 *REFERENCES:* PUB 58 Copying, Cutting, and Pasting

39. When you insert a single picture, you can drag it to the scratch area.

a. True

b. False

Name: Class: Date:

### Module 2

*ANSWER:* True *POINTS:* 1 *REFERENCES:* PUB 61 Swapping Pictures

40. When you insert multiple pictures at one time, Publisher arranges the thumbnails or puts them in a column in the scratch area, instead of on top of one another on your page.

a. True b. False *ANSWER:* True *POINTS:* 1 *REFERENCES:* PUB 61 Swapping Pictures

41. A caption may identify people, places, and objects occurring in a graphic, but not actions.

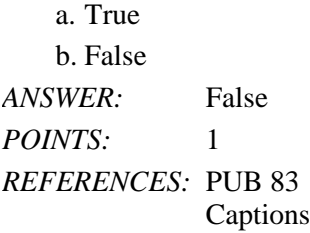

42. Publisher can check the entire publication once you have finished editing it.

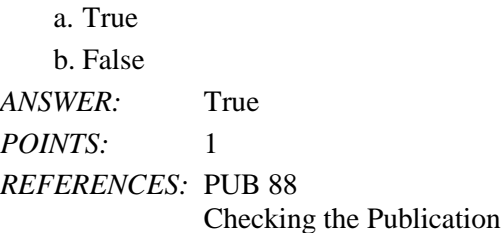

43. Publisher checks your work for grammatical errors.

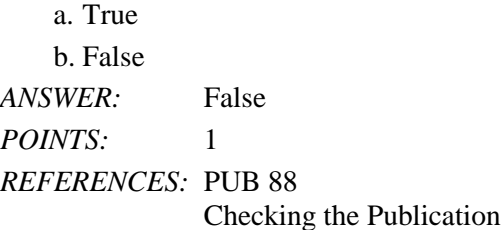

44. Professional brochures are printed on a low grade of paper and print on one side of the paper.

a. True b. False *ANSWER:* False *POINTS:* 1 *REFERENCES:* PUB 93 Printing Considerations

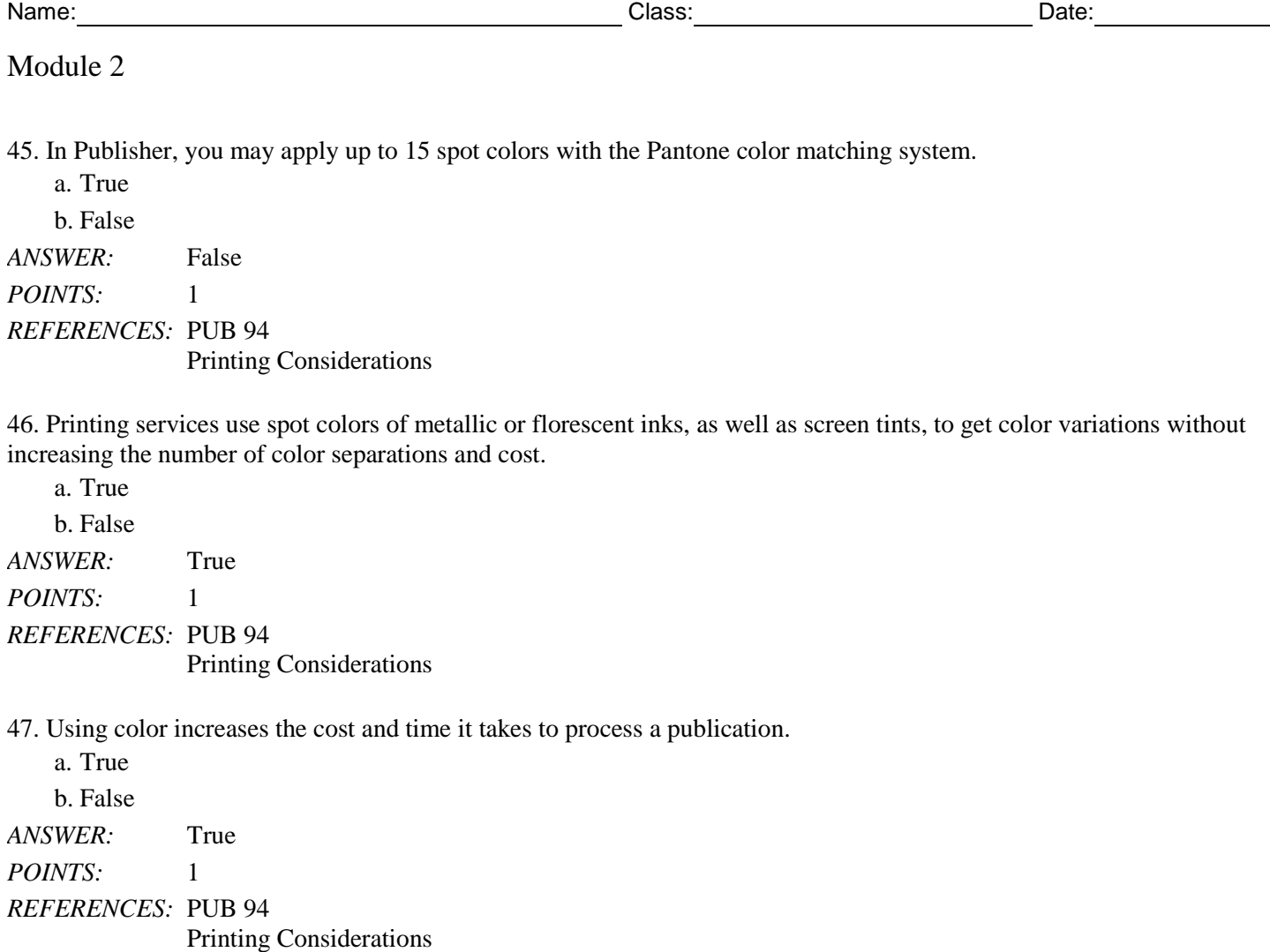

48. Digital printing requires separate printing plates.

a. True b. False *ANSWER:* False *POINTS:* 1 *REFERENCES:* PUB 94 Printing Considerations

49. Publisher supports three kinds of color printing and provides the tools commercial printing services need to print the color publication.

a. True b. False *ANSWER:* True *POINTS:* 1 *REFERENCES:* PUB 94 Printing Considerations

50. A publication file can be packaged for the printing service in two ways. a. True

## Name: 2008. 2018. 2018. [2018] Class: Class: 2018. [2018] Date: 2018. [2018] Date: 2018. [2018] Date: 2018. [2018] Date: 2018. [2018] Date: 2018. [2018] Date: 2018. [2018] Date: 2018. [2018] Date: 2018. [2018] Date: 2018.

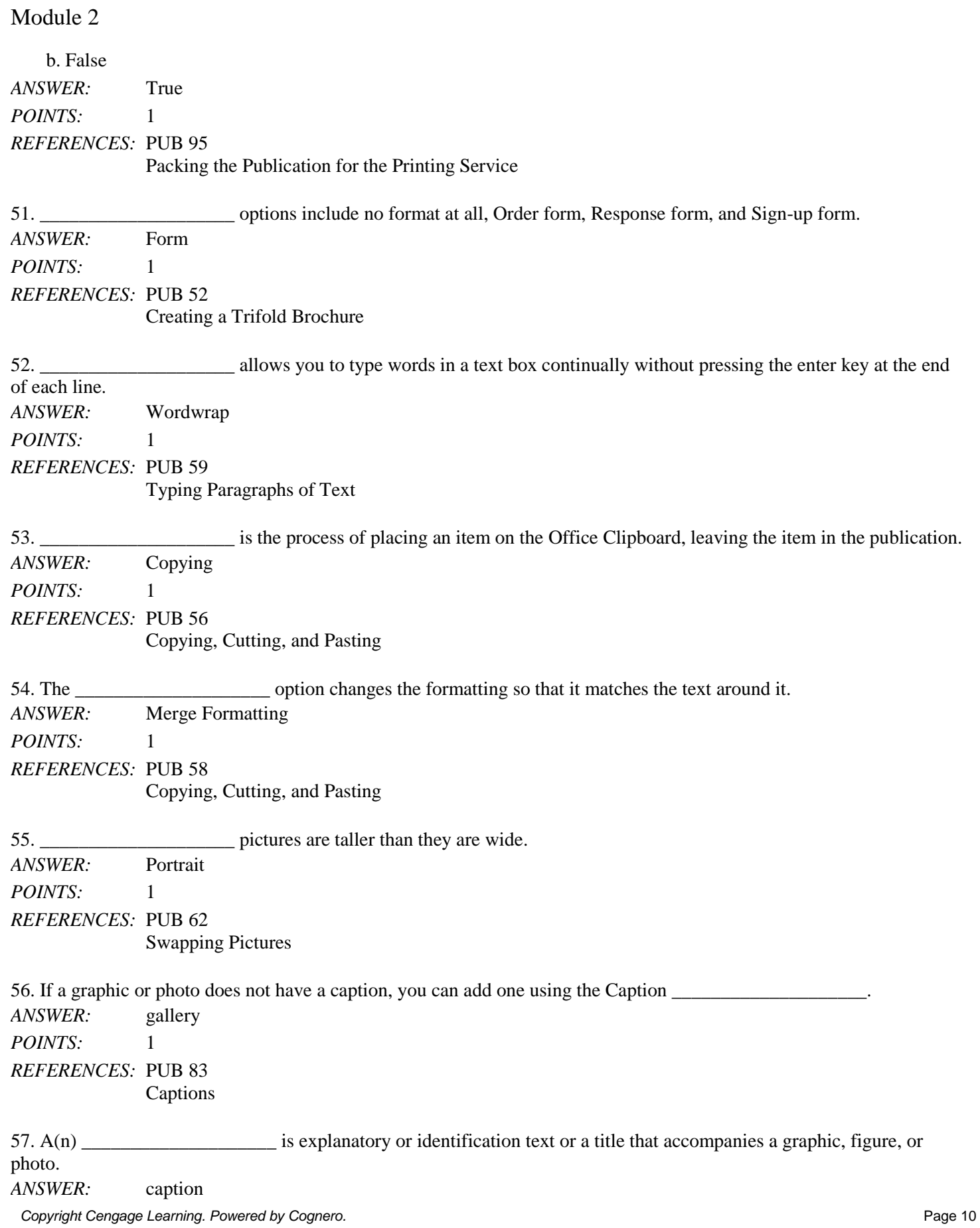

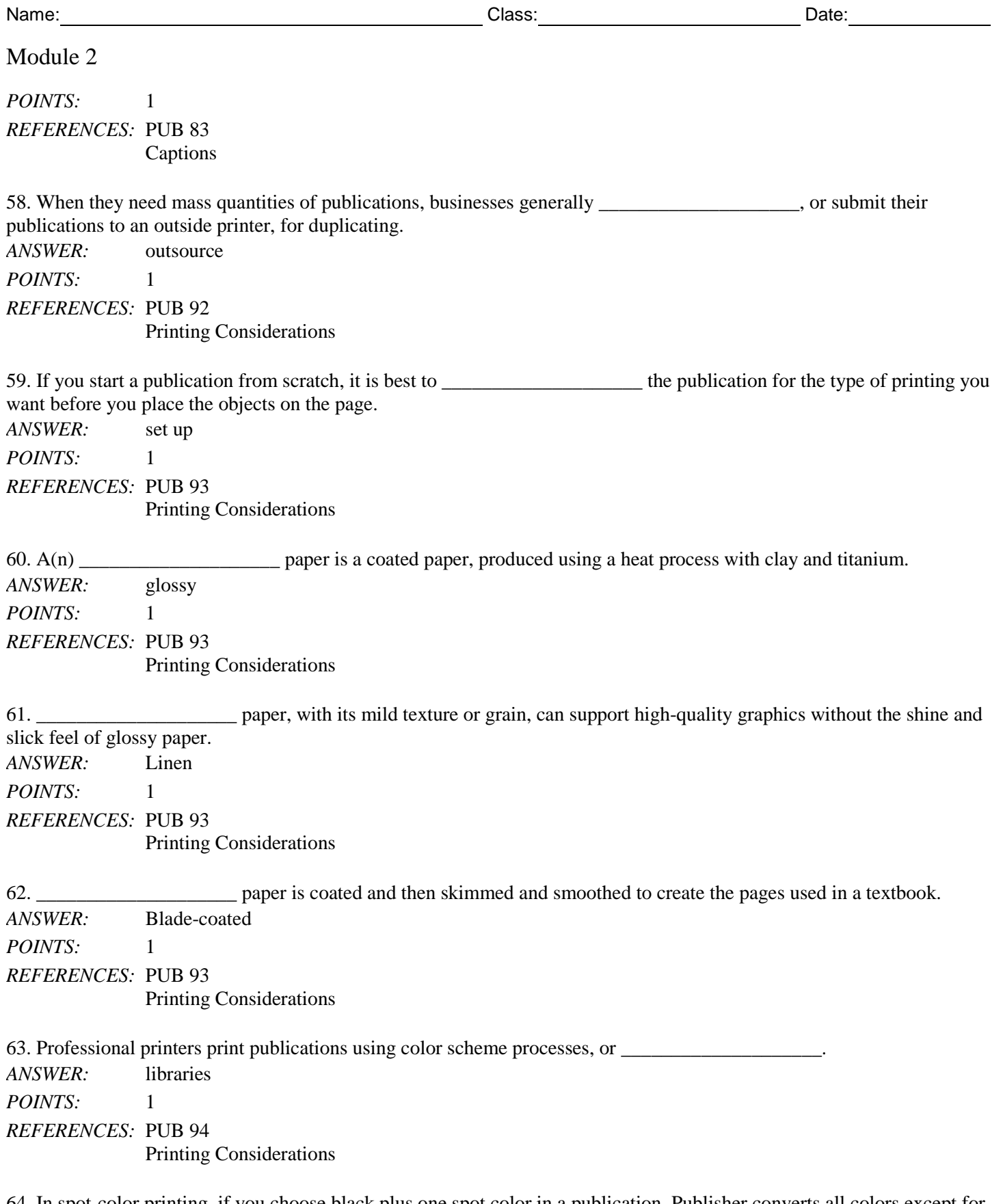

64. In spot-color printing, if you choose black plus one spot color in a publication, Publisher converts all colors except for \_\_\_\_\_\_\_\_\_\_\_\_\_\_\_\_\_\_\_\_ to tints of the selected spot color.

*ANSWER:* black

Name: Class: Date:

#### Module 2

*POINTS:* 1 *REFERENCES:* PUB 94 Printing Considerations

 $65. A(n)$  color is used to accent a black-and-white publication. *ANSWER:* spot *POINTS:* 1 *REFERENCES:* PUB 94 Printing Considerations

66. With the Design Checker, you cannot choose to ignore a design problem.

*ANSWER:* False - can *POINTS:* 1 *REFERENCES:* PUB 88 Checking the Publication

\_\_\_\_\_\_\_\_\_\_\_\_\_\_\_\_\_\_\_\_

67. If you start a publication from scratch, it is best to set up the publication for the type of printing you want before you place objects on the page.

\_\_\_\_\_\_\_\_\_\_\_\_\_\_\_\_\_\_\_\_ *ANSWER:* True *POINTS:* 1 *REFERENCES:* PUB 93 Printing Considerations

68. Desktop printers commonly use 20 lb. bond paper, which means they use a lightweight paper intended for writing and printing.

*ANSWER:* True *POINTS:* 1 *REFERENCES:* PUB 93 Printing Considerations

\_\_\_\_\_\_\_\_\_\_\_\_\_\_\_\_\_\_\_\_

69. Explain the four benefits and advantages of using the brochure medium.

*ANSWER:* 1. EXPOSURE: An attention getter in displays; a take-along document encouraging second looks; a long-lasting publication due to paper and content; an easily distributed publication — mass mailings, advertising sites.

2. INFORMATION: An in-depth look at a product or service; an opportunity to inform in a nonrestrictive environment; an opportunity for focused feedback using forms.

3. AUDIENCE: Interested clientele and potential customers.

4. COMMUNICATION: An effective medium to highlight products and services; a source of free information to build credibility; an easier method to disseminate information than a magazine.

*POINTS:* 1

*REFERENCES:* PUB 51

Name: Class: Date:

### Module 2

The Brochure Medium *TOPICS:* Critical Thinking

#### **Critical Thinking Questions Case 2-1**

As the administrative assistant to the marketing director of a medium-sized technology provider, one of your tasks is to chair marketing staff meetings when the marketing director is out of town. You are chairing today's meeting; which is a first meeting to discuss an advertising brochure for a new technology product.

70. On which activity should you focus today's meeting? \_\_\_\_

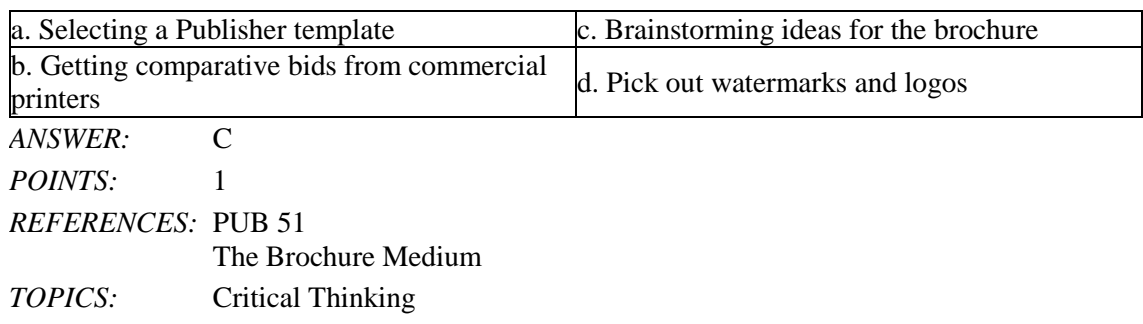

71. Which of the following steps should occur before you begin producing the brochure? \_\_\_\_

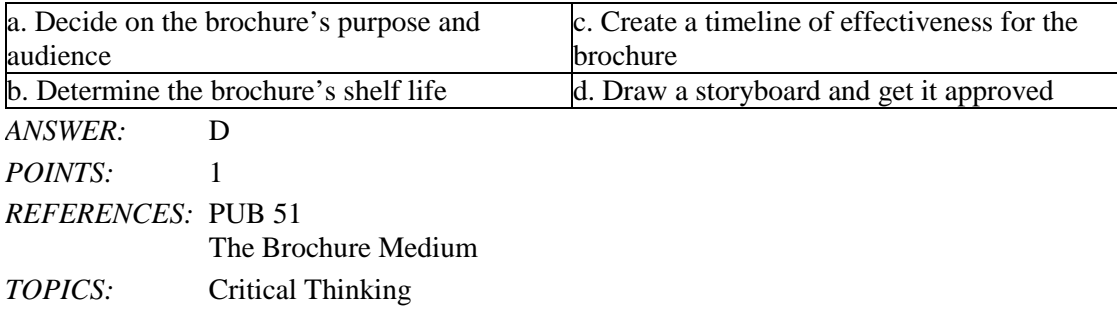

#### **Critical Thinking Questions Case 2-2**

The director of your favorite local charity asks you to help create a new informational brochure to be printed by a commercial printing service. Because you are starting this brochure from scratch, you need to consider printing considerations before you begin.

72. Which of the following grades of paper is LEAST likely to be used for printing a professional-looking brochure? \_\_\_\_

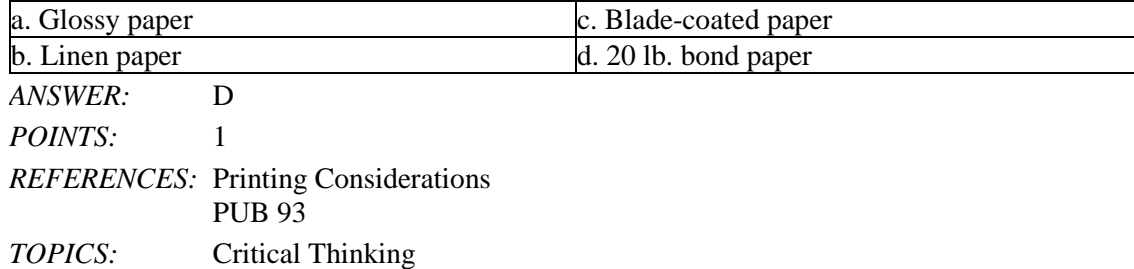

#### [Shelly Cashman Series Microsoft Office 365 and Publisher 2016 Comprehensive Loose leaf Ve](https://testbankdeal.com/download/shelly-cashman-series-microsoft-office-365-and-publisher-2016-comprehensive-loose-leaf-version-1st-edition-starks-test-bank/)rs

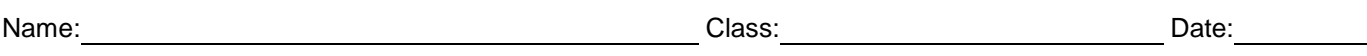

#### Module 2

73. Because of budget considerations, the director asks you to recommend the least costly color choice for printing the brochure. You recommend \_\_\_\_.

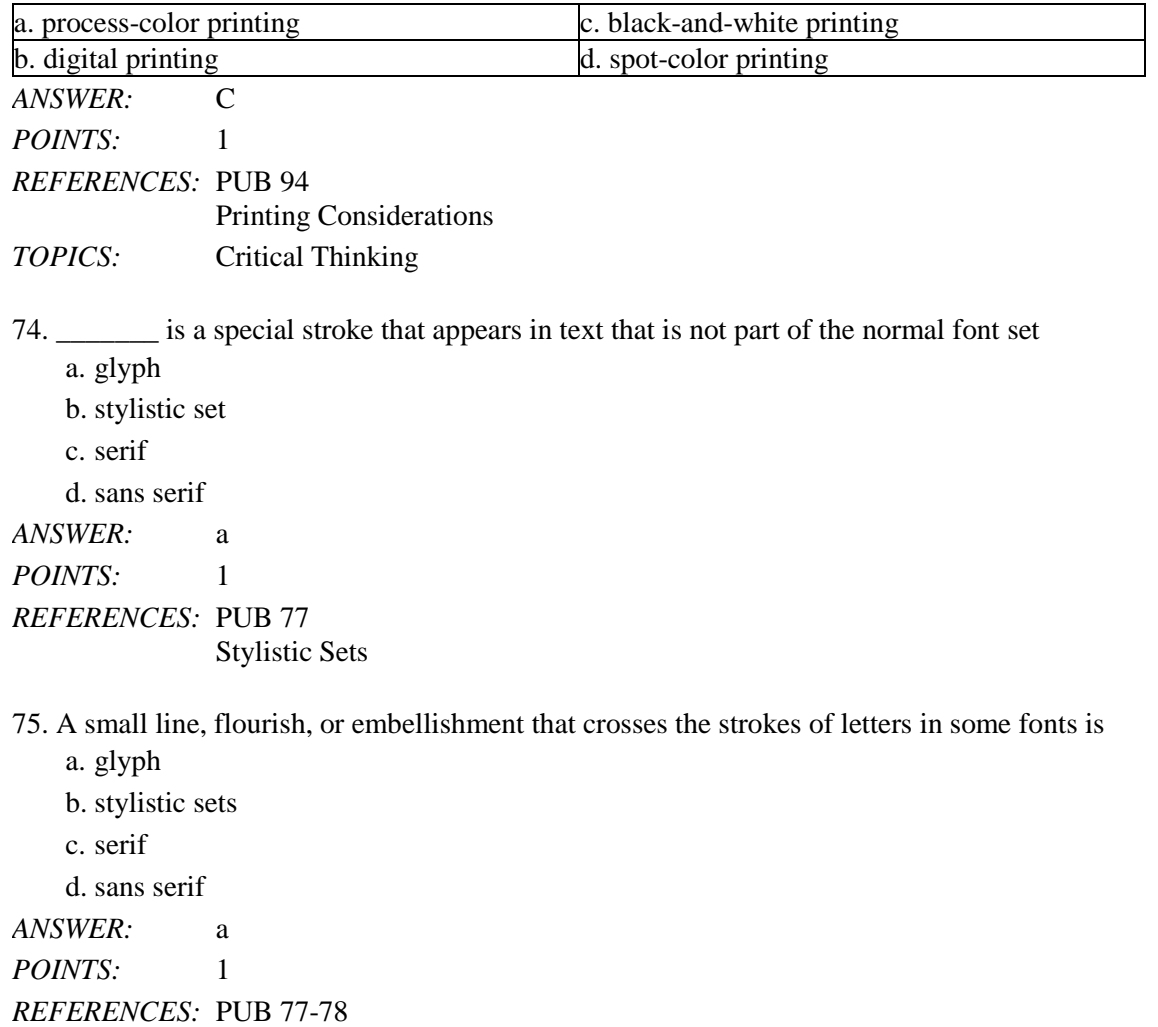

Stylistic Sets